# Pushdown Model Generation of Malware

Nguyen Minh Hai<sup>1</sup>, Mizuhito Ogawa<sup>2</sup> and Quan Thanh Tho<sup>1</sup>

<sup>1</sup>HoChiMinh City University of Technology, Vietnam 2 Japan Advanced Institute of Science and Technology, Japan

Abstract. Model checking software consists of two steps: model generation and model checking. A model is often generated statically by abstraction, and sometimes refined iteratively. However, model generation is not easy for malware, since malware is often distributed without source codes, but as binary executables. Worse, sophisticated malware tries to obfuscate its behavior, like self-modification, which dynamically modifies itself and destination of indirect jumps.

This paper proposes a pushdown model generation of x86 binaries in an on-the-fly manner with concolic testing to decide the precise destinations of indirect jumps. A tool BE-PUM (Binary Emulation for PUshdown Model generation) is built on JakStab, and currently it covers 52 popular x86 instructions. Experiments are performed on 1700 malwares taken from malware database. Compared to JakStab and IDA Pro, two stateof-the-art tools in this field, BE-PUM shows better tracing ability, which sometimes shows significant differences.

Keywords: concolic testing, pushdown system, malware detection, binary code analysis, self-modifying code

## 1 Introduction

Malware Analysis Malwares, or malicious softwares, are computer programs which are intended to damage or disrupt a system. Popular kinds of malwares are classified as follows [\[1\]](#page-15-0).

- Virus: It replicates possibly evolved copies when executed and then inserts those copies into other computer programs. Worm is a special kind of virus working on the network environment.
- Trojan horse: It comes as an infected program with attractive features. Once executed, a Trojan secretly sends private information to the hacker. Popular kinds include Backdoor, which allows remote connection without proper permission, and Password-stealing, which captures system passwords.
- $-$  *Spammer*: It sends unsolicited messages to a large group of users.
- $-$  Flooder: It attacks a computer with a heavy load of traffic, like distributed denial-of-service (DDoS) attack.
- $-$  Keylogger: It captures all of keystrokes on the victim computer, based on which the attacker can reveal its sensitive information.

They are distributed as binary executables, without source codes. There are three major techniques to detect malwares.

- Signature recognition.
- Virtual emulation in a sandbox.
- Program analysis.

Signature is a typical bit pattern, which characterizes malwares. Most of industrial malware detection methods depend on regular expression based signature recognition [\[1,](#page-15-0)[2\]](#page-15-1). However, recent advanced obfuscation techniques and polymorphic virus show that they can evade signature recognition. For instance, a polymorphic virus can form a complex formal language [\[3\]](#page-16-0), which are beyond regular expressions.

Advanced *obfuscation techniques* not only change the contents of the signatures but also the control flow. Common obfuscation techniques include:

- Dead code insertion: When replicated, it inserts a random block of codes that does not change the real behavior.
- Code reordering: It changes the location of procedures or changes the order of independent instructions within a procedure.
- Register reassignment: It changes registers used by live variables.
- Instruction replacement: It replaces instructions in the code by others with the same functions.

Typical techniques of *polymorphic virus* include mutation, e.g.,

- $-$  *Self-encryption*: The decryption module (often at the beginning) decrypts the rest of the code, by from simple XOR-ing to sophisticated ones.
- $-$  *Self-modification*: Typically, the destinations of indirect jumps are modified, including overwriting the return address in the stack.

For these advanced techniques, current approaches are either virtual emulation or model checking. Virtual emulation prepares a sandbox to explore behavior of malwares, which requires a deep encoding of system environments to emulate windows APIs [\[4\]](#page-16-1). This is not only heavy, but also not easy to find a suitable abstraction level. Furthermore, emulation may fail when malware changes its actions by probing the environment whether it is an emulator.

As an alternative, recent research attempts to infer an abstract model from binary executables. An abstract model commonly adopts the *control flow graphs* (CFG). Once a CFG (abstract model) is obtained, popular analysis techniques like model checking can be adopted [\[5,](#page-16-2)[6](#page-16-3)[,7,](#page-16-4)[8,](#page-16-5)[9,](#page-16-6)[10\]](#page-16-7).

However, such a model generation is not easy, since it requires disassembly, and obfuscation and mutation techniques confuse a lot. For instance, indirect jumps requires precise arithmetic analysis on 32-bit addresses and interpretation of x86 instructions to detect precise destinations. Such an analysis mutually depends on a model generation, and an on-the-fly model generation [\[11\]](#page-16-8) is a typical technique. That is, starting from the entry, when an indirect jump is found, its destination is analyzed, and a partial model is enlarged. This continues until no more new destinations are found.

There are lots of binary analysis tools, e.g., CodeSurfer/x86 [\[12,](#page-16-9)[13\]](#page-16-10), McVeto [\[14\]](#page-16-11), JakStab [\[15,](#page-16-12)[16\]](#page-16-13), BIRD [\[17\]](#page-16-14), Renovo [\[18\]](#page-16-15), Syman [\[19\]](#page-16-16), and BINCOA/OSMOSE [\[20\]](#page-17-0), among which CodeSufer/x86, McVeto, and JakStab apply static analysis, and BIRD, Renove, Syman, and BINCOA/OSMOSE apply concolic testing. Except for McVeto, they take a context-cloning (or context-insensitive) approach, and except for Syman, they do not support system calls. Especially, CodeSurfer is extended from a commercial product, known as IDA Pro<sup>[1](#page-2-0)</sup>, which is claimed to be one of the most popular and powerful tools for binary code analysis. However, it is also quite limited when dealing with indirect jumps.

Model-checking-based approaches for malware detection Among model generation approaches, model checking has been increasingly attracting much attention. Back to 2001, the idea of presenting binary code as a model and malicious behaviors as properties to be verified was proposed [\[21\]](#page-17-1). Recently, pushdown model checking [\[6\]](#page-16-3) starts to be applied. In order to describe properties, LTL is firstly suggested [\[22\]](#page-17-2). Later on, variations of CTLs for describing malicious behavior are suggested, ranging from CTL [\[23\]](#page-17-3), CTPL [\[9\]](#page-16-6), SCTPL [\[6\]](#page-16-3) and SCTPL/X [\[23\]](#page-17-3). Recent results in this approach have pointed out that a pushdown model is suitable for analysis of malware behaviors [\[5,](#page-16-2)[6\]](#page-16-3). It is because viruses typically need to call system API to perform intended malicious actions.

Contribution This paper proposes a pushdown model generation (i.e., contextstacking approach) based on concolic testing, which is implemented as BE-PUM (Binary Emulation for PUshdown Model generation) as an extension of Jak-Stab [\[15,](#page-16-12)[16\]](#page-16-13). As our limited knowledge, BE-PUM solely generates pushdown models of binary codes including indirect jumps. Currently BE-PUM supports 52 popular x86 instructions (but does not support system calls), which covers more than 1700 malwares from  $VX$  Heavens<sup>[2](#page-2-1)</sup> (consisting of 4123 malwares classified below). Experiments on 1700 malwares shows that BE-PUM outperforms JakStab and IDA Pro, sometimes significantly.

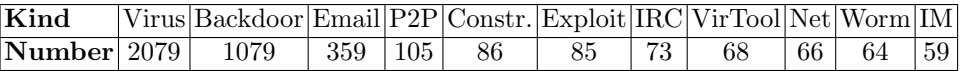

# <span id="page-2-2"></span>2 Illustrating Example and Related Work

Illustrating Example In this section, we illustrate how BE-PUM works. For simplicity, we show Control Flow Graph (CFG) generation without procedure calls, which illustrates how to solve the destination of indirect jumps. The integration of CFG into a pushdown model will be formally discussed in the following

<span id="page-2-0"></span> $1$  http://www.datarescue.com/idabase/

<span id="page-2-1"></span> $^2$ http://vx.netlux.org

<span id="page-3-0"></span>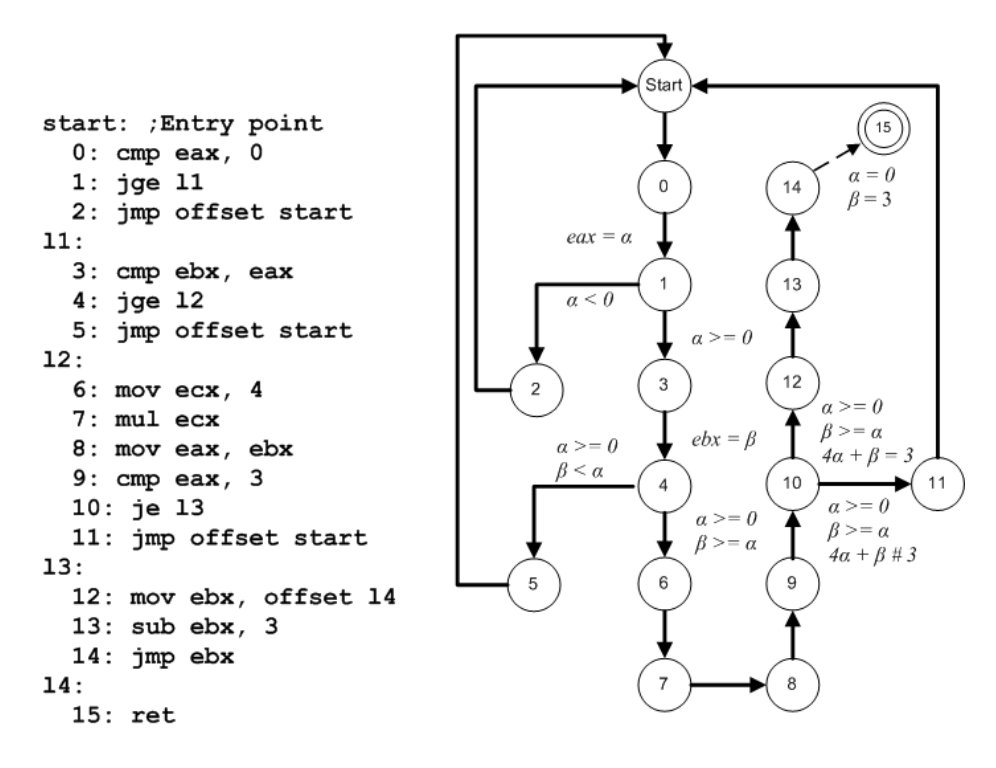

Fig. 1: CFG of an example code

sections. A target example is given in Fig. [1.](#page-3-0) A binary program starts at *start* and introduces an indirect jump at  $L14$ . The execution path leading to this dynamic jump is easily determined, i.e.,  $P = (star \rightarrow 0 \rightarrow 1 \rightarrow 3 \rightarrow 4 \rightarrow 6 \rightarrow 7 \rightarrow$  $8 \rightarrow 9 \rightarrow 10 \rightarrow 12 \rightarrow 13 \rightarrow 14$ ). For an initial value  $\alpha$  of the register eax and  $\beta$  of the register *ebx*, symbolic execution evaluates the path condition of P as  $(\alpha \geq 0) \wedge (\beta \geq \alpha) \wedge (4 * \alpha + \beta = 3).$ 

Then, these conditions are solved by an SMT solver to generate a test-case, say,  $\alpha = 0$  and  $\beta = 3$ . By emulating the program with them, finally L15 is discovered as a new target of the indirect jump at L14. The resulting CFG is shown in Fig. [1,](#page-3-0) where the dotted arrow indicates a newly generated edge. Fig. [2](#page-4-0) shows the analysis results of JakStab, IDA Pro, and BE-PUM, from left to right. JakStab and IDA Pro fail to detect the destination of  $\dot{m}p$  at  $L14$ , while BE-PUM successfully generates an edge.

Related Work There are various model generation tools from binary executables, e.g., BINCOA/OSMOSE [\[20,](#page-17-0)[24\]](#page-17-4), CodeSurfer/x86 [\[12,](#page-16-9)[13\]](#page-16-10), McVeto [\[14\]](#page-16-11), JakStab [\[15,](#page-16-12)[16\]](#page-16-13), BIRD [\[17\]](#page-16-14), Syman [\[19\]](#page-16-16), and Renovo [\[18\]](#page-16-15).

Among these tools, BIRD has focus more on disassembly. Although all of them applies disassembly (mostly IDA Pro is used as a preprocessor) and in-

<span id="page-4-0"></span>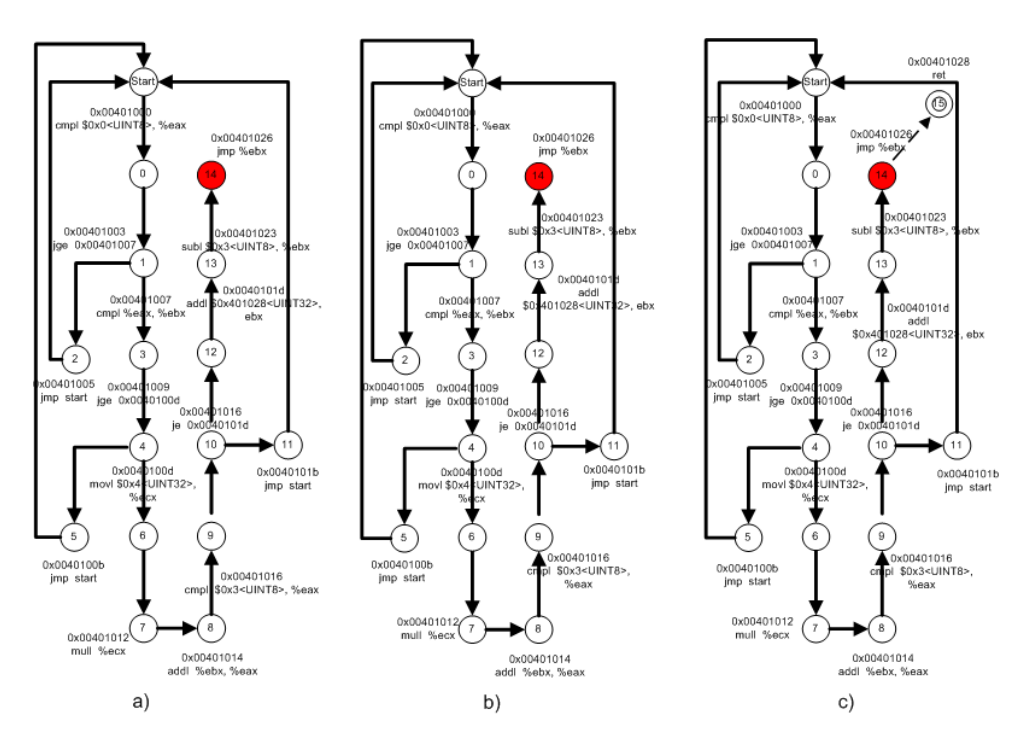

Fig. 2: Generated results by (a) JakStab, (b) IDA Pro and (c) BE-PUM

terpretation is given at assembly level, OSMOSE and CodeSurfer/x86 support 32-bit vector models, which directly describe memory as a state. For instance, OSMOSE is based on a DBA (Dynamic Bit-vector Automaton) [\[25\]](#page-17-5).

Among above mentioned difficulties, self-decryption and system calls have extra hardness, and few tools can handle them. For self-decryption, Polyunpack [\[26\]](#page-17-6) and Renovo [\[18\]](#page-16-15) are such examples, in which differences between static codes and dynamic codes detect malicious codes. For system calls, only Syman supports with Windows API emulator Aligator [\[4\]](#page-16-1).

For handling indirect jumps, detection of their destinations requires precise arithmetic analysis on 32-bit addresses and interpretation [\[27\]](#page-17-7) of x86 instructions. We have three axes to classify tools.

- Whether static or dynamic analyses: CodeSurfer/x86, McVeto, and JakStab apply static analyses, whereas BIRD, Renovo, Syman, and BINCOA/OS-MOSE apply dynamic emulation (except for Syman which also apply concolic testing). BE-PUM belongs to the latter.
- Whether an on-the-fly model generation [\[11\]](#page-16-8): JakStab, McVeto, Syman, and BINCOA/OSMOSE apply an on-the-fly modeling. BE-PUM uses the same method. CodeSurfer/x86 applies a static analysis (value-set analysis) first and then generates a CFG.
- 6 Nguyen Minh Hai<sup>1</sup>, Mizuhito Ogawa<sup>2</sup> and Quan Thanh Tho<sup>1</sup>
	- $-$  Context-stacking vs context-cloning: Except for McVeto, they adopt contextcloning (or context-insensitive) approaches. McVeto also applies CEGARlike abstraction refinement.

### 3 Preliminaries

#### 3.1 Pushdown Systems

For a context-sensitive model, there are two approaches: context-cloning and context-stacking. We focus on malware that does not modify intermediate stack frames, but may modify the top stack frame (i.e., return address / value), and apply a pushdown system.

**Definition 1.** A pushdown system (PDS) is a triplet  $\langle P, \Gamma, \Delta \rangle$  where

- $P$  is a finite set of states,
- $\Gamma$  is finite stack alphabet, and
- $\Delta \subseteq P \times \Gamma^{\leq 2} \times P \times \Gamma^{\leq 2}$  is a finite set of transitions, where  $(p, v, q, w) \in \Delta$ is denoted by  $(p, v \rightarrow q, w)$ .

We use  $\alpha, \beta, \gamma, \cdots$  to range over  $\Gamma$ , and  $w, v, \cdots$  over words in  $\Gamma^*$ . A configuration  $\langle p, w \rangle$  is a pair of a state p and a stack content (word) w. As convention, we denote configurations by  $c_1, c_2, \cdots$ . One step transition  $\hookrightarrow$  between configurations is defined as follows.  $\hookrightarrow^*$  is the reflexive transitive closure of  $\hookrightarrow$ .

$$
\frac{\langle p, \gamma w \rangle \hookrightarrow \langle p', \gamma' w \rangle}{(p, \gamma \rightarrow p', \gamma') \in \Delta} \text{ inter } \frac{\langle p, \gamma w \rangle \hookrightarrow \langle p', \alpha \beta w \rangle}{(p, \gamma \rightarrow p', \alpha \beta) \in \Delta} \text{ push } \frac{\langle p, \gamma w \rangle \hookrightarrow \langle p', w \rangle}{(p, \gamma \rightarrow p', \epsilon) \in \Delta} \text{ pop}
$$

A PDS enjoys decidable *configuration reachability*, i.e., given configurations  $\langle p, w \rangle$ ,  $\langle q, v \rangle$  with  $p, q \in P$  and  $w, v \in \Gamma^*$ , decide whether  $\langle p, w \rangle \hookrightarrow^* \langle q, v \rangle$ .

#### 3.2 Concolic Testing

Concolic testing is a hybrid software verification technique that combines concrete execution with symbolic execution [\[28\]](#page-17-8), which is available in testing tools like PathCrawler [\[29\]](#page-17-9), jCUTE [\[30\]](#page-17-10), and SAGE [\[31\]](#page-17-11). As compared to traditional white-box testing, concolic testing can reduce test data generation by restricting attention to feasible execution paths.

Let us consider the example in Fig. [1.](#page-3-0) For traditional white-box testing, there would be 4 path conditions  $eax < 0$ ,  $(eax >= 0) \wedge (ebx < eax)$ ,  $(eax >=$ 0)  $\wedge$  (ebx >= eax)  $\wedge$  (4 \* eax + ebx  $\neq$  3), and (eax >= 0)  $\wedge$  (ebx >= eax)  $\wedge$  $(4 * eax + ebx = 3)$  needed to be considered. When concolic testing is applied, it first randomly generates values for eax and ebx, e.g. eax = 1 and ebx = 2. In the concrete execution, Line 1 is reached since the condition of  $eax \geq 0$ is true. Line 4 also holds the condition  $ebx \geq eax$ , but Line 10 fails to hold  $4 * eax + ebx = 3$ . Concurrently, the symbolic execution follows the same path, but treating eax and ebx as symbolic variables. The condition (eax  $>= 0$ )  $\wedge$  $(ebx \geq eax) \wedge (4 \cdot eax + ebx \neq 3)$  is a path condition. To follow a different execution path on the next run, the reason  $(4 \times eax + ebx \neq 3)$  of failure (at Line 10) is negated as  $(4 * eax + ebx = 3)$ . An *SMT* solver is then invoked to find values satisfying  $(ex \ge 0) \wedge (ebx \ge e\ ax) \wedge (4 \ast e\ ax + ebx = 3)$ , e.g.,  $eax = 0, ebx = 3.$  Its execution reaches Line 12.

In our context of malware model generation, concolic testing is applied to decide the destination address when indirect jumps are encountered. Note that this stepwise execution requires virtual emulation.

## <span id="page-6-1"></span>4 X86 Binary Execution Models

### 4.1 Memory Models and x86 operational semantics

In this section, we present an abstract memory model, on which operational semantics of x86 binary is given. Our semantics is inspired by [\[27\]](#page-17-7), but for a direct connection with our binary emulation, everything except for 9 system flags (i.e.,  $R$ ,  $S$ ,  $M$  in Definition [2\)](#page-6-0) is represented by 32-bit vectors, and arithmetic operations are bit-encoded on these vectors.

We assume that a target X86 binary program  $Prog_{x86}$  is loaded and consumes in a bounded area of memory, referred as  $M$ . The instruction pointer  $eip$  is a special register that points to the current address of instructions, and it is initially set to the entry address of  $Proq_{\alpha 86}$ .

<span id="page-6-0"></span>**Definition 2.** A memory model is a tuple  $(F, R, S, M)$ , where F is the set of 9 system flags  $AF$ ,  $CF$ ,  $DF$ ,  $IF$ ,  $OF$ ,  $PF$ ,  $SF$ ,  $TF$ , and  $ZF$ ),  $R$  is the set of 16 registers (eax, ebx, ecx, edx, esi, edi, esp, edp, cs, ds, es, fs, gs, ss, eip, and eflags), M is the set of memory locations to store, and  $S(\subseteq M)$  is the set of contiguous memory locations for a stack (associated standard push/pop operations).

Let  $k = Env_R(eip) \in M$  be a mapping instr(Env<sub>M</sub>, k) that disassembles a binary code at the memory location k and return an instruction (with its arguments). An operational semantics of a binary code  $Prog_{x86}$  is described as transitions (in Fig. [3\)](#page-7-0) among environments Env, which consists of a flag valuation  $Env<sub>F</sub>$ , a register valuation  $Env<sub>R</sub>$ , a stack valuation  $Env<sub>S</sub>$ , and a memory valuation  $Env_M$  (on  $M \setminus S$ ).

Remark 1. The reason to define operational semantics directly on a binary executable is that self-modifying codes may not have statically corresponding assemblers. For instance, execution of the head of a self-decryption virus decrypts the rest, say by XOR-ing. Thus, the latter part does not have corresponding assembly code before decryption.

<span id="page-7-0"></span>8 Nguyen Minh Hai<sup>1</sup>, Mizuhito Ogawa<sup>2</sup> and Quan Thanh Tho<sup>1</sup>

 $Env_R(eip) = k, instr(Env_M, k) ='' \text{ add } r_1 \ r''_2,$  $w = Env_R(r_1) + Env_R(r_2), m = k + |add \; r_1 \; r_2|$  $\overline{(Env_{F}, Env_{R}, Env_{S}, Env_{M}) \rightarrow (Env_{F}, Env_{R}[eip \leftarrow m, r_{1} \leftarrow w], Env_{S}, Env_{M})}$  [Addition]  $Env_R(eip) = k, instr(Env_M, k) = "sub r<sub>1</sub> r''<sub>2</sub>,$  $w = Env_R(r_1) - Env_R(r_2), m = k + |sub r_1 r_2|$  $\overline{(Env, Env_R, Env_S, Env_M) \rightarrow (Env, Env_R [eip \leftarrow m, r_1 \leftarrow w], Env_S, Env_M)}$  [Subtraction]  $Env_R(eip) = k, instr(Env_M, k) =''$  and  $r_1$   $r''_2$ ,  $w = Env_R(r_1) \wedge Env_R(r_2), m = k + |and r_1 r_2|$  $\overline{(Env_{F}, Env_{R}, Env_{S}, Env_{M}) \rightarrow (Env_{F}, Env_{R}[eip \leftarrow m, r_{1} \leftarrow w], Env_{S}, Env_{M})}$  [And]  $Env_R(eip) = k, instr(Env_M, k) = "or r_1 r_2",$  $w = Env_R(r_1)|Env_R(r_2), m = k + |or r_1 r_2|$  $\frac{w}{(Env_F, Env_R, Env_S, Env_M) \rightarrow (Env_F, Env_R[eip \leftarrow m, r_1 \leftarrow w], Env_S, Env_M)} [Or]$  $Env_R(eip) = k, instr(Env_M, k) = "mov t r",$  $r \in R, w = Env_R(r), m = k + |mov t r|$  $\overline{(Env_{F}, Env_{R}, Env_{S}, Env_{M}) \rightarrow (Env_{F}, Env_{R}[eip \leftarrow m], Env_{S}, Env_{M}[t \leftarrow w])}$  [Move]  $Env_R(eip) = k, instr(Env_M, k) ='' xchg$   $r_1$   $r_2''$ ,  $w_1 = Env_R(r_1), w_2 = Env_R(r_2), m = k + |xchg r_1 r_2|$  $\overline{(Env_{F}, Env_{R}, Env_{S}, Env_{M}) \rightarrow (Env_{F}, Env_{R}[eip \leftarrow m, r_{1} \leftarrow w_{2}, r_{2} \leftarrow w_{1}], Env_{S}, Env_{M})}$  [Exchange]  $Env_R(eip) = k, instr(Env_M, k) ='' call r'',  
m' = k + |call r|, m = Env_R(r), push(S, m') = S'$  $\overline{(Env, Env, Env, Env, Env, Env, h) \rightarrow (Env, Env, Env, lev, Env, (e, m), Env, (e, mw))}$  [Call]  $Env_R(eip)$  = k, instr $(Env_M, k)$  =" cmp  $r_1$  r'', m = k + |cmp r<sub>1</sub> r<sub>2</sub>|,  $c = F n v_R(r_1) - E n v_R(r_2), s f = (c < 0), z f = (c = 0),$  $cf = ((Env_R(r_1) > = 0) \wedge (Env_R(r_2) < 0)) \vee ((c < 0) \wedge ((Env_R(r_1) > = 0) \vee (Env_R(r_2) < 0)),$  $of = ((Env_R(r_1) < 0) \wedge (Env_R(r_2) > 0) \wedge (c > 0)) \vee ((Env_R(r_1) > 0) \wedge (Env_R(r_2) < 0) \wedge (c < 0))$  $(Env_F, Env_B, Env_S, Env_M) \rightarrow (Env_F [CF \leftarrow cf, OF \leftarrow of, SF \leftarrow sf, ZF \leftarrow zf], Env_R [eip \leftarrow m], Env_S, Env_M)$  $[Cmp]$  $Env_R(eip) = k, instr(Env_M, k) = "ret", empty(S)$  $\frac{1}{(Env, Env_R, Env_S, Env_M) \rightarrow \perp}$  [Return]  $Env_R(eip) = k, instr(Env_M, k) = "ret", \neg empty(S), pop(S) = (S', m)$  $\frac{1}{(Env_F, Env_F, Env_B, Env_S, Env_M) \rightarrow (Env_F, Env_R[elp \leftarrow m], Env_S, Env_M)}$  [Return]  $Env_R(eip) = k, instr(Env_M, k) ='' jmp r'', Env_R(r) = m$  $\frac{1}{(Env_F, Env_R, Env_S, Env_M) \rightarrow (Env_F, Env_R[elp \leftarrow m], Env_S, Env_M)}$  [(Indirect) Jump]  $R(eip) = k, instr(Env<sub>M</sub>, k) =''jmp m'', M(m) = m'$  $\frac{F(Cep)}{(Env_F, Env_R, Env_S, Env_M) \rightarrow (Env_F, Env_R[eip \leftarrow m'], Env_S, Env_M)} [Jump]$ Fig. 3: The rules of operational semantics

#### 4.2 Pushdown model

A control flow graph (CFG) is often intra-procedural. We can consider a call graph and/or an inter-procedural CFG. Our choice is a pushdown model as a unified representation of a call graph and an intra-procedural CFG.

We assume that self-modification on a stack occurs only for the return address, i.e., the top stack frame only (not at an intermediate stack frame), and targets only on sequential binaries. These assumptions validate a pushdown model.

A pushdown model of  $Prog<sub>x86</sub>$  is given as transitions among pairs  $(k, asm)$  of memory locations  $k(\in M)$  and corresponding assembly instructions asm. Such an assembly instruction asm is obtained by disassembly of a binary sequence starting from k, and we refer by  $asm = instr(Env_M, k)$ .

<span id="page-8-0"></span>**Definition 3.** Let  $P = \{(k, asm) | k \in M, asm \text{ is an } x86 \text{ assembly instruction}\}.$ A pushdown model P of an x86 binary program  $Prog_{x86}$  is a tuple  $\langle P, P, \Delta \rangle$ , where  $\Delta \subseteq (P \times P) \times (P \times P^{\leq 2})$ . For a transition of x86 operational se $mantics (Env<sub>F</sub>, Env<sub>R</sub>, Env<sub>S</sub>, Env<sub>M</sub>) \rightarrow (Env'<sub>F</sub>, Env'<sub>R</sub>, Env'<sub>S</sub>, Env'<sub>M</sub>) with k =$  $Env_R(eip)$  and  $k' = Env'_R(eip)$ , we have

- $-$  Push rules  $\langle instr(Env_M, k), \epsilon \rangle \hookrightarrow \langle instr(Env_M', m), instr(Env_M', w) \rangle,$ corresponding to Call rule in Fig. [3.](#page-7-0)
- $-$  Pop rules  $\langle instr(Env_M, k), instr(Env_M, m)\rangle \hookrightarrow \langle instr(Env_M', m), \epsilon\rangle,$ corresponding to Return rules in Fig. [3.](#page-7-0)
- Internal rules  $\langle instr(Env_M, k), \epsilon \rangle \hookrightarrow \langle instr(Env'_M, m), \epsilon \rangle$ , corresponding to other rules in Fig. [3.](#page-7-0)

Note that  $asm = instr(Env_M, k)$  can be different even for the same k, since  $Env_M$  can be modified. When such self-modification occurs, we distinguish  $(k, asm)$  and  $(k, asm')$  as different states. If there are no self-modification, we often identify P with the set of program locations of a corresponding  $x86$ assembly program. A pushdown model extracts only control structures by omitting the environment  $Env$  from the operational semantics. Thus, a pushdown model will have nondeterministic transitions, e.g., at conditional branches and depending on system flag status.

<span id="page-8-1"></span>Example [1](#page-3-0). A pushdown model of the program in Fig. 1 is a tuple  $\langle P, P, \Delta \rangle$ with  $P = \{(L1, "jge 11"), \ldots, (L15, ret)\}\$ .  $\Delta$  is the set of pushdown transition rules corresponding to instructions in P. In this example, there are no calls and the stack does not change. Except for  $(L14, \text{ jmp ebx})$ , the pushdown transition rules follow in a straightforward way, since their next instructions are statically decided. For instance, at L6,

 $\langle (L6, "mov ex, 4"), \epsilon \rangle \hookrightarrow \langle (L7, "mul ex"), \epsilon \rangle$ 

where in the execution model, ecx is updated to 4.

At the jump instruction at L1 has nondeterministic transition rule

 $\langle (L1, '']$ jge  $11''), \epsilon \rangle \hookrightarrow \langle (L2, '']$ mp offset start''), $\epsilon \rangle$  $\langle (L1, '']$ ge  $11''), \epsilon \rangle \hookrightarrow \langle (L3, '']$ cmp ebx, eax''),  $\epsilon \rangle$ 

#### 10 Nguyen Minh Hai<sup>1</sup>, Mizuhito Ogawa<sup>2</sup> and Quan Thanh Tho<sup>1</sup>

corresponding to two possible signs of eax. Transition rules at  $L14$  are quite complicated, and will be explained in Example [2.](#page-10-0)

# 5 Pushdown Model Generation by Concolic Testing

### 5.1 On-the-fly model generation by concolic testing

The aim of our tool BE-PUM (Binary Emulation for PUshdown Model generation) is to precisely handle indirect jumps, which requires correct arithmetic analysis on 32-bit addresses and interpretation of x86 instructions (Section [4\)](#page-6-1). Such an analysis mutually depends on a model generation, which is sometimes said as a "*chicken and egg*" problem. The situation is similar to context-sensitive points-to analysis of Java.

Destination of a method invocation in Java is decided by dynamic types. Onthe-fly point-to analysis mutually generates and checks a partial model [\[32\]](#page-17-12). That is, starting from the program entry, when method invocation is found, dynamic types are statically analyzed. We apply a similar on-the-fly model generation, replacing a method invocation with an indirect jump.

Malware is usually much smaller than web applications in Java, and its complex behavior requires more precise arithmetic analysis on addresses. For such an analysis on a partial model, we have choices, static analysis and dynamic analysis. Our choice is a dynamic method, concolic testing. Currently, we apply concolic testing for all instructions to decide next locations. Although we admit a room for optimization by avoiding concolic testing for immediate instructions, this is also effective for obfuscation by opaque predicates, e.g., conditions like  $x^2 \geq 0$ .

Definition [4](#page-9-0) presents the rules for on-the-fly model generation, which is a saturation procedure on configurations of the form  $\langle P, \Delta, \psi \rangle$ .  $\psi(k, asm)$  is the path precondition at  $(k, asm)$ , which initially set true at the entry  $(k_0, asm_0)$ .

<span id="page-9-0"></span>**Definition 4.** The initial configuration is  $\{\{(k_0, asm_0)\}, \phi, \psi_0\}$ , where  $(k_0, asm_0)$ is the pair of the entry address  $k_0(\in M)$  and the initial instruction asm<sub>0</sub>, and

$$
\psi_0(k,asm) = \begin{cases} \textbf{true} \text{ if } (k,asm) = (k_0,asm_0).\\ \textbf{false} \text{ otherwise.} \end{cases}
$$

For  $(k, asm) \in P$ , let  $(m, asm') = next(k, asm)$ , which is obtained by the transition  $Env \rightarrow Env'$  (described in Fig. [3\)](#page-7-0) such that Env satisfies the constraint  $\psi(k,asm)$ ,  $k = Env_R(eip)$ , and  $asm = instr(Env_M, k)$ .<sup>[3](#page-9-1)</sup>

When  $(m, asm')$  is not a system call, the on-the-fly model generation continues with rules  $\langle P, \Delta, \psi \rangle \vdash \langle P', \Delta', \psi' \rangle$  such that

 $- P' := P \cup \{(m, asm')\},\$ 

 $- \Delta' := \Delta \cup \{rule\}$  for rule described in Definition [3,](#page-8-0) and

<span id="page-9-1"></span><sup>&</sup>lt;sup>3</sup>  $Env \rightarrow Env'$  is executed by concolic testing on a binary emulator.

 $- \psi'(m, asm') := \psi(m, asm') \vee (SideCond \wedge post(\psi(k, asm)))$  for the side conditions SideCond appearing in  $Env \rightarrow Env'$  and the strongest post condition  $post(\psi(k,asm))$  of  $\psi(k,asm)$ .

Note that valuation of system flags  $Env_F$  can be any Boolean combination, since windows OS can generate all of them. This leads to non-deterministic transitions at  $x86$  instructions, like  $cmp$  and  $cjump<sup>4</sup>$  $cjump<sup>4</sup>$  $cjump<sup>4</sup>$ .

The on-the-fly pushdown model generation continues until P and  $\Delta$  converge (regardless of convergence on  $\psi^5$  $\psi^5$ ).

Since we apply concolic testing (implemented with an SMT solver on linear integer arithmetic) to decide the next instruction at each configuration, the generated pushdown model is an under approximation of concrete execution.

<span id="page-10-3"></span>**Theorem 1.** For an X86 binary program  $Prog_{x86}$  with the entry  $(k_0, asm)$ , if  $((k_0, asm), \epsilon) \hookrightarrow^* ((m, asm'), stack)$  in the model P, there exist  $Env = (Env_F,$  $Env_R, Env_S, Env_m)$  and  $Env' = (Env'_F, Env'_R, Env'_S, Env'_m)$  such that

 $Env \rightarrow^* Env', Env_R(eip) = k_0, Env_R'(eip) = m, instr(Env_M, k_0) = asm,$  $instr(Env'_{M}, m) = asm', and Env'_{S}$  describes stack.

<span id="page-10-0"></span>*Example 2.* We will follow Example [1.](#page-8-1) A transition rule at  $L14$  is an indirect jump. The path precondition  $\psi(L14,$  "jmp ebx") is

$$
(\alpha >= 0) \land (\beta >= \alpha) \land (4 * \alpha + \beta = 3)
$$

for the initial values  $\alpha$  and  $\beta$  of the registers eax and ebx, respectively. A satisfiable instance is  $\alpha = 0$  and  $\beta = 3$ . Testing (on a binary emulator) with them leads to  $next(L14, "jmp ebx") = (L15, "ret"),$  and we obtain  $(L15, "ret")$  and  $\langle$ (L14, "jmp ebx"),  $\epsilon$ )  $\hookrightarrow$   $\langle$ (L15, "ret"),  $\epsilon$ ) for updates of P and  $\Delta$ , respectively.

There are no more transitions to add, and the model generation converges.

### 5.2 BE-PUM implementation

BE-PUM is built on JakStab [\[15](#page-16-12)[,16\]](#page-16-13), which implements Definition [4.](#page-9-0) Compared with JakStab,

- BE-PUM applies concolic testing to decide the destination of indirect jumps, whereas JakStab applies a static analysis.
- BE-PUM takes a context-stacking approach, whereas JakStab applies a context-cloning approach.

Fig. [4](#page-11-0) shows the architecture of BE-PUM, which consists of three components: intra-procedural CFG extension, path condition solving, and binary emulation.

Intra-procedural CFG extension is by (modified) JakStab. The modification is, when an indirect jump is reached, instead of a static analysis (default for JakStab), BE-PUM interrupts JakStab and passes to the path condition solving.

<span id="page-10-1"></span><sup>4</sup> Currently, BE-PUM implements only the former.

<span id="page-10-2"></span><sup>&</sup>lt;sup>5</sup> The convergence of  $\psi$  requires the invariant generation, which is beyond the scope.

<span id="page-11-0"></span>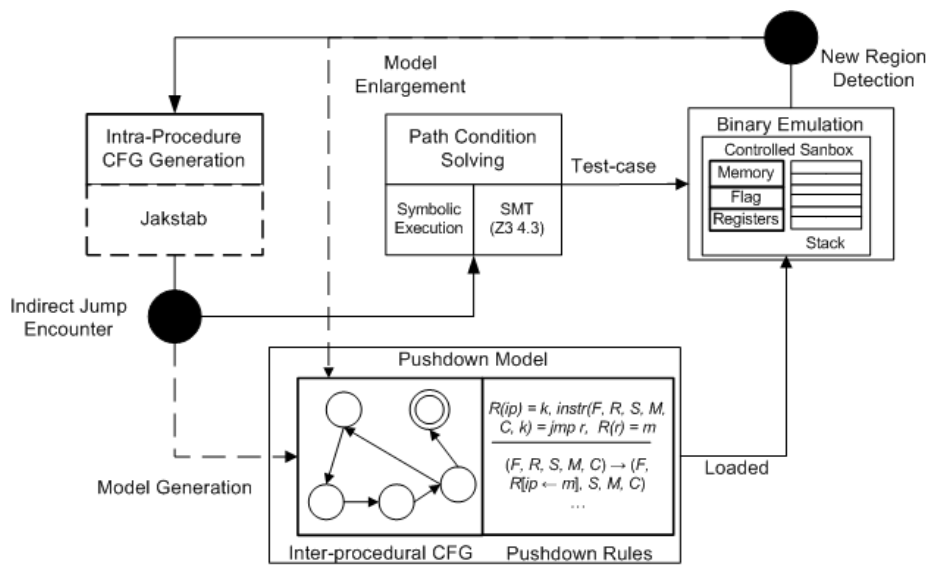

#### 12 Nguyen Minh Hai<sup>1</sup>, Mizuhito Ogawa<sup>2</sup> and Quan Thanh Tho<sup>1</sup>

Fig. 4: The BE-PUM architecture

Note that a step-wise concolic testing requires both path condition solving and virtual emulation, If concolic testing detects an unexplored area of codes, we enlarge a pushdown model accordingly. Then, the control of BE-PUM returns to the intra-procedure CFG extension component. BE-PUM will terminate if either the exploration has converged, or reaching to system calls. The latter limitation comes from our current binary emulation (and the execution model) does not cover Windows APIs.

Path condition solving BE-PUM applies symbolic execution to evaluate the path conditions (in linear arithmetic) of a pushdown model, and adopts  $Z3.4.3<sup>6</sup>$  $Z3.4.3<sup>6</sup>$  $Z3.4.3<sup>6</sup>$ to solve the path conditions. Then, a satisfiable instance is an input of concolic testing on the binary emulator.

Binary Emulation BE-PUM prepares a controlled sandbox, which implements the x86 operational semantics (Definition [2\)](#page-6-0). All elements  $R, S, M$  except for Boolean system flags F are implemented as 32-bit vectors.

Since the total number of x86 instructions is about one thousand, we first focus on frequently used instructions for implementation of BE-PUM. Table [1](#page-12-0) shows the number of malwares that contains a specified instruction appears in the malware database VX Heavens (Section [2\)](#page-2-2). BE-PUM covers 52 instructions (in Table [2\)](#page-12-1), which are selected by frequency in the malware database VX Heavens and can cover more than 1700 malwares.

<span id="page-11-1"></span> $^6$  http://z3.codeplex.com

Table 1: Popular x86 instructions in malware

<span id="page-12-0"></span>

| <b>Instruction</b> $ {\rm push} $ mov $ {\rm imp} $ dec $ {\rm pop} $ call $ {\rm add} $ inc $ {\rm xor} $ sub $ {\rm j}e $ ine $ {\rm cmp} $ |  |  |  |  |  |  |  |
|----------------------------------------------------------------------------------------------------|--|--|--|--|--|--|--|
| $[Occurrences] 2974 2756 2590 2547 2469 2282 2155 2089 2037 1771 1707 1618 1607 $                                                             |  |  |  |  |  |  |  |
|                                                                                                    |  |  |  |  |  |  |  |
|                                                                                                    |  |  |  |  |  |  |  |

Table 2: List of supported x86 instructions

<span id="page-12-1"></span>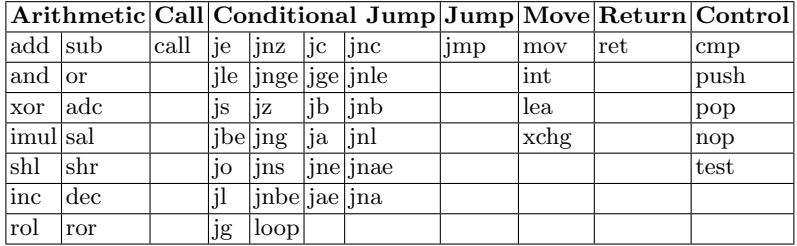

Remark 2. Preliminary BE-PUM [\[33\]](#page-17-13) supported only 18 instructions,

- arithmetic instructions (add, sub, shr, shl, dec, inc),
- logic instructions (and, or), jump instruction (jmp),
- conditional jump instructions (je, jle, ja, jne, jge, jng),
- move instruction (mov, lea), and compare instruction (cmp),

but not procedure calls (call and ret). Thus, it ran only for small toy examples.

### 6 Experiments

All experiments are performed Windows XP on AMD Athlon II X4 635 Processor with 2.9 GHz and 8 GB of memory. Though our ideas on pushdown model generation can be applied to self-modifying malwares, our experiments are on malwares with indirect jumps only.

### 6.1 Checking Accuracy on 4 Malwares with Source Code

For checking the accuracy of our method, Table [3](#page-13-0) shows the experimental results on 4 viruses, DeadKennedy, Pony, Triv 216, and Insert, whose source codes are available. We manually inspected on their source codes to confirm the accuracy of generated CFGs.

In Table [3,](#page-13-0) the columns *Inst* are the number of instructions in the original code, which are detected by JakStab, IDA Pro, and BE-PUM, respectively. The Columns Cvrg show the coverage by JakStab, IDA Pro, and BE-PUM, respectively. All of them terminate when either they cannot explore further or they reach to system calls.

<span id="page-13-0"></span>

| Program          | JakStab |     |     |     | <b>IDA</b> Pro |                                                                                                    |     |     | <b>BE-PUM</b> |       |     |      |       |
|------------------|---------|-----|-----|-----|----------------|----------------------------------------------------------------------------------------------------|-----|-----|---------------|-------|-----|------|-------|
| Name             |         |     |     |     |                | $[\text{Inst} \text{Time(ms)} \text{Inst} \text{Edges} \text{Cvrg} \text{Time(ms)} \text{Inst} \text{Edges} \text{Cvrg} \text{Time(ms)} \text{Inst} \text{Edges} \text{Cvrg} \text{Time(ms)} \text{Inst} \text{Edges} \text{Cvrg} \text{Time(ms)} \text{Inst} \text{Edges} \text{Cvrg} \text{Time(ms)} \text{Instr} \text{Edges} \text{Cvrg} \text{Time(ms)} \text{Instr} \text{Edges} \text{Cvrg} \text{Time(ms)} \text{Instr} \text{Edges} \text{Cvrg} \text{Time(ms)} \text{Instr} \text{Edges} \text{Cv$ |     |     |               |       |     |      |       |
| Dead Kennedv 200 |         | 800 | 197 | 101 | 48.5% 853      |                                                                                                    | 100 | 102 | 50%           | 18580 | 108 | 1112 | 54%   |
| Insert           | 173     | 200 | 44  | 146 | 25.4\% 254     |                                                                                                    | 44  | 46  | $25.4\%$ 2390 |       | 50  | 53   | 28.9% |
| $Triv_216$       | 102     | 160 | 19  | 19  | 18.6% 210      |                                                                                                    | 21  | 121 | 20.6% 1470    |       | 49  | 50   | 48%   |
| Pony             | 758     | 180 | 35  | 35  | 4.61\% 230     |                                                                                                    | 40  | 42  | 5.5%          | 24490 | 129 | 135  | 17%   |

Table 3: Experimental results

Fig. [5](#page-13-1) compares the generated models on Pony. BE-PUM outperforms Jak-Stab and IDA Pro, at the cost of computational time.

The improvement comes from precision on indirect jumps. For example, when reaching to jmp eax, JakStab fails to evaluate the value of eax, and its disassembly fails. BE-PUM applies concolic testing, and successfully disassembles.

BE-PUM stops when reaching to system calls, e.g., FindWindowA, PeekMessageA in user32.dll, and GetModuleFileNameA in kernel32.dll. At the moment, our binary emulation does not cover them, which requires Windows API emulation as Syman [\[19\]](#page-16-16) does.

<span id="page-13-1"></span>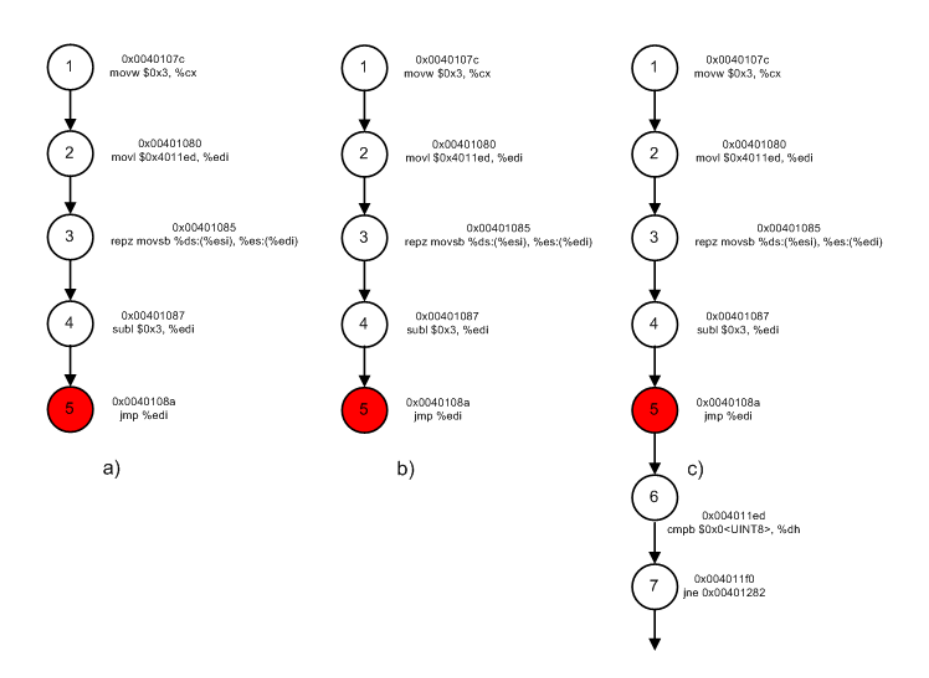

Fig. 5: CFG generated by (a) JakStab, (b) IDA Pro, and (c) BE-PUM

### 6.2 Experiments on 1700 Malwares without Source Code

For comparison with JakStab and IDA Pro, BE-PUM is tested on 1700 malwares, which are covered in our selected 52 most popular instructions. Comparison is

<span id="page-14-0"></span>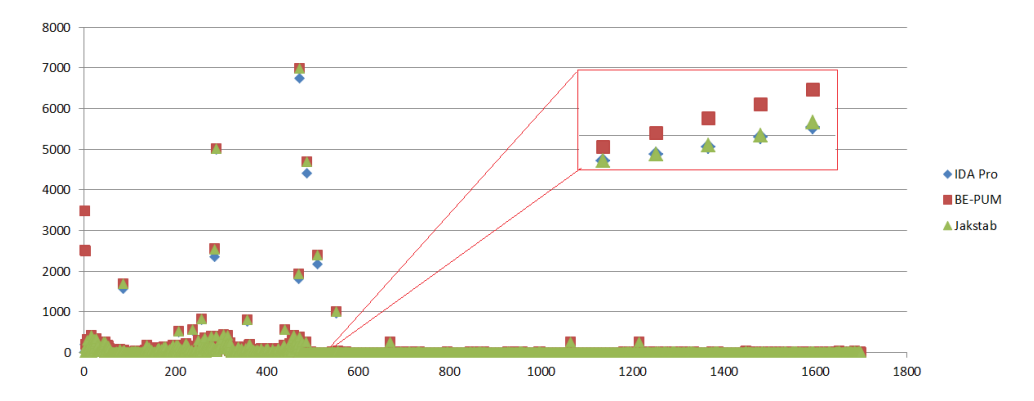

Fig. 6: Comparison of reachable nodes between JakStab, IDA Pro, and BE-PUM

summarized as a graph in Fig. [6.](#page-14-0) In Fig. [6,](#page-14-0) the x-axis presents the virus number and the y-axis describes the number of reachable nodes.

<span id="page-14-1"></span>

| Example                      |      | JakStab |     |      | <b>IDA</b> Pro |                | <b>BE-PUM</b>                                                                                                  |      |                 |
|------------------------------|------|---------|-----|------|----------------|----------------|----------------------------------------------------------------------------------------------------|------|-----------------|
|                              |      |         |     |      |                |                | $\text{Time}(\text{ms})$ Nodes Edges $\text{Time}(\text{ms})$ Nodes Edges $\text{Time}(\text{ms})$ Nodes Edges |      |                 |
| Constructor. Win32. Agent.a  | 169  | 176     | 177 | 131  | 171            | 173            | 1313                                                                                                    | 183  | 184             |
| Rootkit.Win32.Agent.bd       | 1511 | 311     | 319 | 1112 | 301            | 303            | 15266                                                                                                    | 328  | 336             |
| Rootkit.Win32.Agent.h        | 552  | 327     | 349 | 755  | 326            | 347            | 3703                                                                                                    | 332  | 354             |
| Virus.DOS.Abraxas.1881       | 90   | 64      | 70  | 123  | 63             | 68             | 3860                                                                                                    | 69   | $\overline{75}$ |
| Virus.DOS.Fisher.2420        | 387  | 120     | 123 | 427  | 124            | 128            | 5953                                                                                                    | 128  | 131             |
| Virus.DOS.HLLO.Harakiri.5488 | 527  | 255     | 259 | 485  | 235            | 243            | 5516                                                                                                    | 259  | 263             |
| Virus.DOS.HLLO.Horney        | 193  | 184     | 188 | 252  | 164            | 172            | 7281                                                                                                    | 190  | 194             |
| Virus.DOS.HLLP.Arjinf.7598   | 4    | 13      | 12  | 45   | 22             | 23             | 2359                                                                                                    | 146  | 166             |
| Virus.DOS.HLLP.Colba.7981    | 80   | 106     | 106 | 103  | 105            | 106            | 3266                                                                                                    | 3477 | 3479            |
| Virus.DOS.HLLP.DarkFox.4997  | 13   | 9       | 8   | 33   | 14             | 15             | 8484                                                                                                    | 20   | 20              |
| Virus.DOS.HLLP.Rock.8875     | 25   | 13      | 12  | 46   | 21             | 22             | 48047                                                                                                    | 200  | 225             |
| Virus.DOS.Shish.1142         | 35   | 8       | 8   | 17   | $\overline{2}$ | $\overline{2}$ | 25797                                                                                                    | 2507 | 2514            |
| Virus.DOS.SillyRC.291.a      | 5    | 31      | 30  | 37   | 28             | 29             | 9328                                                                                                    | 38   | 38              |
| Virus.DOS.Slowly.1249        | 12   | 8       | 8   | 39   | 18             | 18             | 28422                                                                                                    | 2529 | 2536            |
| Virus.DOS.Small.118          | 8    | 29      | 29  | 43   | 25             | 28             | 12500                                                                                                    | 47   | 49              |
| Virus.DOS.Tiny.146           | 594  | 423     | 423 | 485  | 410            | 415            | 13453                                                                                                    | 429  | 430             |
| Virus.DOS.Tiny.154           | 17   | 27      | 28  | 39   | 27             | 28             | 2344                                                                                                    | 34   | 35              |
| Virus.DOS.Tiny.156           | 19   | 27      | 28  | 45   | 27             | 28             | 2375                                                                                                    | 34   | 35              |
| Virus.DOS.Tiny.158           | 19   | 27      | 28  | 36   | 27             | 28             | 2375                                                                                                    | 34   | 35              |
| Virus.DOS.Tiny.320           | 46   | 54      | 54  | 20   | $\overline{2}$ | $\overline{2}$ | 1421                                                                                                    | 120  | 121             |
| Virus.DOS.Trebujena.1094     | 3    | 11      | 10  | 15   | $\overline{2}$ | $\overline{2}$ | 1063                                                                                                    | 16   | 15              |

Table 4: Some Results of CFG construction

Table [4](#page-14-1) extracts some examples from Fig. [6.](#page-14-0) In Table [4,](#page-14-1) the columns Time show the computational time in milliseconds of JakStab, IDA Pro, and BE-PUM, respectively. The columns Nodes and Edges are the numbers of instructions and edges, respectively.

BE-PUM detects more nodes and edges compared to JakStab and IDA Pro. Some (like HLLP.Colba.7981, Slowly.1249, Shish.1142, HLLP.Rock.8875, HLLP.Arjinf.7598, and Tiny.320 in Table [4\)](#page-14-1) shows significant improvements.

The reason is that these viruses hide large branches after indirect jumps, which can only detected by BE-PUM.

## 7 Conclusion and Future Work

This paper proposed an on-the-fly pushdown model generation of x86 binaries with concolic testing to decide the precise destinations of indirect jumps. Experiments were performed on 1700 malwares taken from malware database. Compared to JakStab and IDA Pro, two emerging tools in academic and industry communities, BE-PUM shows better tracing ability, which sometimes shows significant differences.

Often among existing tools, too large models are generated, partially because they are applying either context-cloning or context-insensitive approach. That is, when procedure calls occurs, they simply extend a CFG and connect edges to locations in disassembled codes, whereas context-cloning copies a location and context-insensitive approach does not. Our modeling follows context-stacking and generates a pushdown model.

There are lots of future work.

- Pushdown model checking: SCTPL and SLTPL (which are variants of CTL and LTL, respectively) pushdown model checking are applied to find suspicious system calls [\[6](#page-16-3)[,7\]](#page-16-4). They rely on IDA Pro for disassembly, and they cannot handle indirect jumps and self-modifying code. We are planning to apply weighted pushdown model checking [\[34\]](#page-17-14) on the result of BE-PUM. Although model checking is often an over-approximation (and our model generation is an under-approximation as stated in Theorem [1\)](#page-10-3), we hope that our method is precise in practice.
- $-$  Self-decryption: Few model generation tools supports self-decryption, such as Polyunpack [\[26\]](#page-17-6) and Renovo [\[18\]](#page-16-15). Currently BE-PUM implementation does not cover self-modification and self-decryption, due to technical reasons on the use of JakStab.
- $-$  Windows system calls: Few model generation tools supports system calls, such as Syman [\[19\]](#page-16-16), which applies light-weight Windows API emulator Alligator. We are considering an alternative stub-based approach.

Sometimes, BE-PUM terminates with unknown jump destinations. We expect that they are obtained by using Windows API GetProcAddress in advance or accessing the memory address of kernel32.dll, but still under investigation.

# References

- <span id="page-15-0"></span>1. P. Szor, The Art of Computer Virus Research and Defense. Addison-Wesley Professional, 2005.
- <span id="page-15-1"></span>2. E. Filiol, "Malware pattern scanning schemes secure against black-box analysis," Journal in Computer Virology, vol. 2, pp. 35–50, 2006.
- <span id="page-16-0"></span>3. E. Filiol, "Metamorphism, formal grammars and undecidable code mutation," International Journal of Computer Science, vol. 2, pp. 70–75, 2007.
- <span id="page-16-1"></span>4. A. Mori, T. Izumida, T. Sawada, and T. Inoue, "A tool for analyzing and detecting malicious mobile code," in Proceedings of the 28th International Conference on Software Engineering, pp. 831–834, 2006. LNCS 3233.
- <span id="page-16-2"></span>5. G. Balakrishnan, T. W. Reps, A. Lal, J. Lim, D. Melski, R. Gruian, S. H. Yong, C.- H. Chen, and T. Teitelbaum, "Model checking x86 executables with codesurfer/x86 and wpds++," in 17th Computer Aided Verification (CAV 2005), pp. 158–163, 2005. LNCS 3576.
- <span id="page-16-3"></span>6. F. Song and T. Touili, "Pushdown model checking for malware detection," in 18th Tools and Algorithms for the Construction and Analysis of Systems (TACAS), pp. 110–125, 2012. LNCS 7214.
- <span id="page-16-4"></span>7. F. Song and T. Touili, "LTL model-checking for malware detection," in 19th Tools and Algorithms for the Construction and Analysis of Systems (TACAS), pp. 416– 431, 2013. LNCS 7795.
- <span id="page-16-5"></span>8. A. Holzer, J. Kinder, and H. Veith, "Using verification technology to specify and detect malware," in 11th Computer Aided Systems Theory (EUROCAST), pp. 497– 504, 2007. LNCS 4739.
- <span id="page-16-6"></span>9. J. Kinder, S. Katzenbeisser, C. Schallhart, and H. Veith, "Detecting malicious code by model checking," in 2nd Detection of Intrusions and Malware, and Vulnerability Assessment (DIMVA 2005), pp. 174–187, 2005. LNCS 3548.
- <span id="page-16-7"></span>10. J. Kinder, S. Katzenbeisser, C. Schallhart, and H. Veith, "Proactive detection of computer worms using model checking," IEEE Transactions on Dependable and Secure Computing, vol. 7, pp. 424–438, 2010.
- <span id="page-16-8"></span>11. J. C. Rabek, R. I. Khazan, S. M. Lewandowski, and R. K. Cunningham, "Detection of injected, dynamically generated, and obfuscated malicious code," in Proc. 2003 ACM Workshop on Rapid Malcode (WORM), pp. 76–82, 2003.
- <span id="page-16-9"></span>12. G. Balakrishnan and T. W. Reps, "Analyzing memory accesses in x86 executables," in 13th Compiler Construction (CC 2004), pp. 5–23, 2004. LNCS 2985.
- <span id="page-16-10"></span>13. G. Balakrishnan, R. Gruian, T. W. Reps, and T. Teitelbaum, "Codesurfer/x86 a platform for analyzing  $x86$  executables," in 14th Compiler Construction (CC 2005), pp. 250–254, 2005. LNCS 3443.
- <span id="page-16-11"></span>14. A. V. Thakur, J. Lim, A. Lal, A. Burton, E. Driscoll, M. Elder, T. Andersen, and T. W. Reps, "Directed proof generation for machine code," in 22nd Computer Aided Verification (CAV 2010), pp. 288–305, 2010. LNCS 6174.
- <span id="page-16-12"></span>15. J. Kinder, F. Zuleger, and H. Veith, "An abstract interpretation-based framework for control flow reconstruction from binaries," in 10th International Conference on Verification, Model Checking, and Abstract Interpretation, pp. 214–228, 2009. LNCS 5403.
- <span id="page-16-13"></span>16. J. Kinder and D. Kravchenko, "Alternating control flow reconstruction," in 13th International Conference on Verification, Model Checking, and Abstract Interpretation, pp. 267–282, 2012. LNCS 7148.
- <span id="page-16-14"></span>17. S. Nanda, W. Li, L. Lam, and T. Chiueh, "BIRD: Binary interpretation using runtime disassembly," in 4th Code Generation and Optimization (CGO 2006), pp. 358– 370, 2006.
- <span id="page-16-15"></span>18. M. Kang, P. Poosankam, and H. Yin, "Renovo: A hidden code extractor for packed executables," in Recurring Malcode 2007, pp. 46–53, 2007.
- <span id="page-16-16"></span>19. T.Izumida, K.Futatsugi, and A.Mori, "A generic binary analysis method for malware," in 5th International Workshop on Security, pp. 199–216, 2010. LNCS 6434.

- 18 Nguyen Minh Hai<sup>1</sup>, Mizuhito Ogawa<sup>2</sup> and Quan Thanh Tho<sup>1</sup>
- <span id="page-17-0"></span>20. S. Bardin, P. Herrmann, J. Leroux, O. Ly, R. Tabary, and A. Vincent, "The bincoa framework for binary code analysis," in 23rd Computer Aided Verification (CAV 2011), pp. 165–170, 2011. LNCS 6806.
- <span id="page-17-1"></span>21. J. Bergeron, M. Debbabi, J. Desharnais, M. Erhioui, Y. Lavoie, and N. Tawbi, "Static detection of malicious code in executable programs," in Symposium on Requirements Engineering for Information Security (SREIS'01), 2001.
- <span id="page-17-2"></span>22. P. Singh and A. Lakhotia, "Static verication of worm and virus behavior in binary executables using model checking," in 4th IEEE Information Assurance Workshop, 2003.
- <span id="page-17-3"></span>23. F. Song and T. Touili, "Efficient malware detection using model-checking," in FM 2012: Formal Methods, pp. 418–433, 2012. LNCS 7436.
- <span id="page-17-4"></span>24. S. Bardin, P. Baufreton, N. Cornuet, P. Herrmann, and S. Labbe, "Binary-level testing of embedded programs," in Proceedings of the 13th International Conference on Quality Software (QSIC 2013), pp. 11–20, 2013. LNCS 4414.
- <span id="page-17-5"></span>25. S. Bardin and P. Herrmann, "OSMOSE: automatic structural testing of executables," International Journal of Software Testing, Verification and Reliability  $(STVR)$ , pp. 29–54, 2011.
- <span id="page-17-6"></span>26. P. Royal, M. alpin, D. Dagon, and R. Edmonds, "Polyunpack: Automating the hidden code extraction of unpack-executing malware," in Computer Security Applications Conference 2006 (ACSAC06), pp. 289–300, 2006.
- <span id="page-17-7"></span>27. G. Bonfante, J.-Y. Marion, and D.R.-Plantey, "A computability perspective on selfmodifying programs," in 7th Software Engineering and Formal Methods (SEFM 2009), pp. 231–239, 2009.
- <span id="page-17-8"></span>28. R. Sen, D. Marinov, and G. Agha, "Cute: a concolic unit testing engine for c," in European software engineering conference, vol. 30(5), pp. 263–272, 2005.
- <span id="page-17-9"></span>29. N. Williams, B. Marre, P. Mouy, and M. Roger, "Pathcrawler: Automatic generation of path tests by combining static and dynamic analysis," in 5th European Dependable Computing Conference, pp. 281–292, 2005. LNCS 3463.
- <span id="page-17-10"></span>30. K. Sen and G. Agha, "Cute and jcute : Concolic unit testing and explicit path model-checking tools," in 18th Computer Aided Verification (CAV 2006), pp. 419– 423, 2006. LNCS 4414.
- <span id="page-17-11"></span>31. P. Godefroid, M. Y. Levin, and D. A. Molnar, "SAGE: Whitebox fuzzing for security testing," in ACM Queue, pp. 40–44, 2012.
- <span id="page-17-12"></span>32. J. Whaley and M. S. Lam, "Cloning-based context-sensitive pointer alias analysis using binary decision diagrams," in Programming Language Design and Implementation (PLDI 2004), pp. 131–144, 2004.
- <span id="page-17-13"></span>33. M. H. Nguyen, T. B. Nguyen, T. T. Quan, and M. Ogawa, "A hybrid approach for control flow graph construction from binary code," in Proceedings of the 20th Asia-Pacific Software Engineering Conference (APSEC 2013), pp. 159–164, 2013.
- <span id="page-17-14"></span>34. T. Reps, S. Schwoon, S. Jha, and D. Melski, "Weighted pushdown systems and their application to interprocedural dataflow analysis," in Sci. Comput. Program., vol. 58, pp. 206–263, 2005.